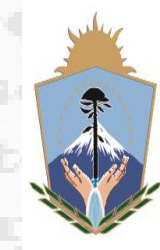

**GOBIERNO DE LA PROVINCIA DEL NEUQUÉN** 

**MINISTERIO DE EDUCACIÓN CONSEJO PROVINCIAL** DE EDUCACIÓN

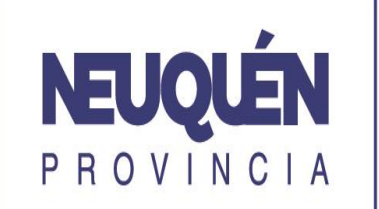

**PODEMOS MÁS** 

## Provincia de Neuquén Consejo Provincial de Educación Junta de Clasificación Rama Media

# **Instructivo Inscripción Listado Interinatos y/o Suplencias año 2020**

**Sugerimos leer este instructivo**

**Algunos errores en la inscripción pueden ocasionar que el aspirante sea excluido en alguna materia/cargo o se desestime la inscripción completa.**

# **Índice:**

- o **[Lugares y Fecha de inscripción.](#page-3-0)**
- o **[Beneficios de inscribirse.](#page-4-0)**
- o **[Requisitos para inscribirse](#page-5-0)**
- o **[Apertura de legajo en JCRM](#page-9-0)**
- o **[Competencias de títulos.](#page-12-0)**
- o **[Distritos y escuelas.](#page-13-0)**
- o **[Asignaturas y cargos que se dictan en cada distrito](#page-15-0)**
- o **[¿Qué debo controlar cuando me inscribo?](#page-16-0)**
- o **[¿Cómo llenar las planillas de inscripción?](#page-17-0)**
- o **[Novedades](#page-22-0)**

<span id="page-2-0"></span>

# **Lugares de inscripción**

• Las inscripciones para **aspirantes sin Legajo** (APERTURA) se recepcionará tanto en la Junta de Clasificación Rama Media como en los establecimientos educativos de Nivel Medio. Podrán presentar su inscripción los aspirantes, **mujeres y varones, que no hallan cumplido los 52 y 55 años respectivamente al 30/06/2019**; según Resolución Nº 796/14.

• Las inscripciones para **aspirantes con Legajo** se recepcionará **sólo en los establecimientos de Enseñanza Media, Técnica, Artística y Agropecuaria de la Provincia del Neuquén o pueden ser enviadas a la JCRM por correo postal con fecha tope 30/06/2019**

## **Fecha de inscripción**

<span id="page-3-0"></span>Las inscripciones se realizarán dese el 1º al 30 de junio de 2019, en cumplimiento de lo establecido en el Artículo 112 de la Ley 14.473 - Estatuto del Docente, para todos los docentes cuyos títulos posean competencia otorgada por el Anexo de Títulos de Ley 14.473 y Resoluciones emanadas del CPE.

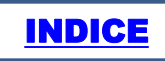

# **Beneficios de Inscribirse**

Las personas que se inscriban en tiempo y cumpliendo con las normativas vigentes figurarán en el LISTADO para cubrir cargos INTERINOS y SUPLENTES 2020 emitido por la JCRM. **Al estar en estos listados podrán participar en Asambleas para la toma de horas cátedra o cargos. Los listados se encuentran en nuestro sitio web <http://www.neuquen.edu.ar/junta-de-clasificacion/rama-media/>** Notas: De no surgir contratiempos el listado se publicará los primeros días de febrero. Una vez generados los listados, se publican en la pagina WEB del CPE. A partir de ese momento ese

listado pasa a ser el que se utiliza en todas las Asambleas Presenciales. Existe un período de

reclamos de 10 días hábiles, a partir del momento de su publicación.

<span id="page-4-0"></span>

[INDICE](#page-2-0) 

# **Requisitos de Inscripción (1/2)**

Ser argentino nativo, por opción o naturalizado. En este último caso, tener cinco años como mínimo de residencia continua en el país y dominar el idioma castellano.(Resolución 1750/14)

Poseer Título con Competencia para el dictado de Asignatura y/o cargo en el NIVEL MEDIO.

*Para figurar en el "Listado de Interinatos y Suplencias 2020" es necesario inscribirse durante junio de 2019.*

<span id="page-5-0"></span>No se abrirá legajo a postulantes con título supletorio de Nivel Medio (Bachiller o Perito Mercantil según Resolución N° 745/01; Polimodal - Bienes y Servicios.). [INDICE](#page-2-0) 

## **Requisitos de Inscripción (2/2)**

**La Planilla de Inscripción (puede descargarse del sitio web del CPE o solicitarla en las escuelas) consta de 6 carillas. Debe imprimirse en papel OFICIO o LEGAL. La carillas 4 y 5 se usan para quienes se inscriban en la modalidad ARTISTICA. La carilla 6 se usa para los cargos con requisitos.**

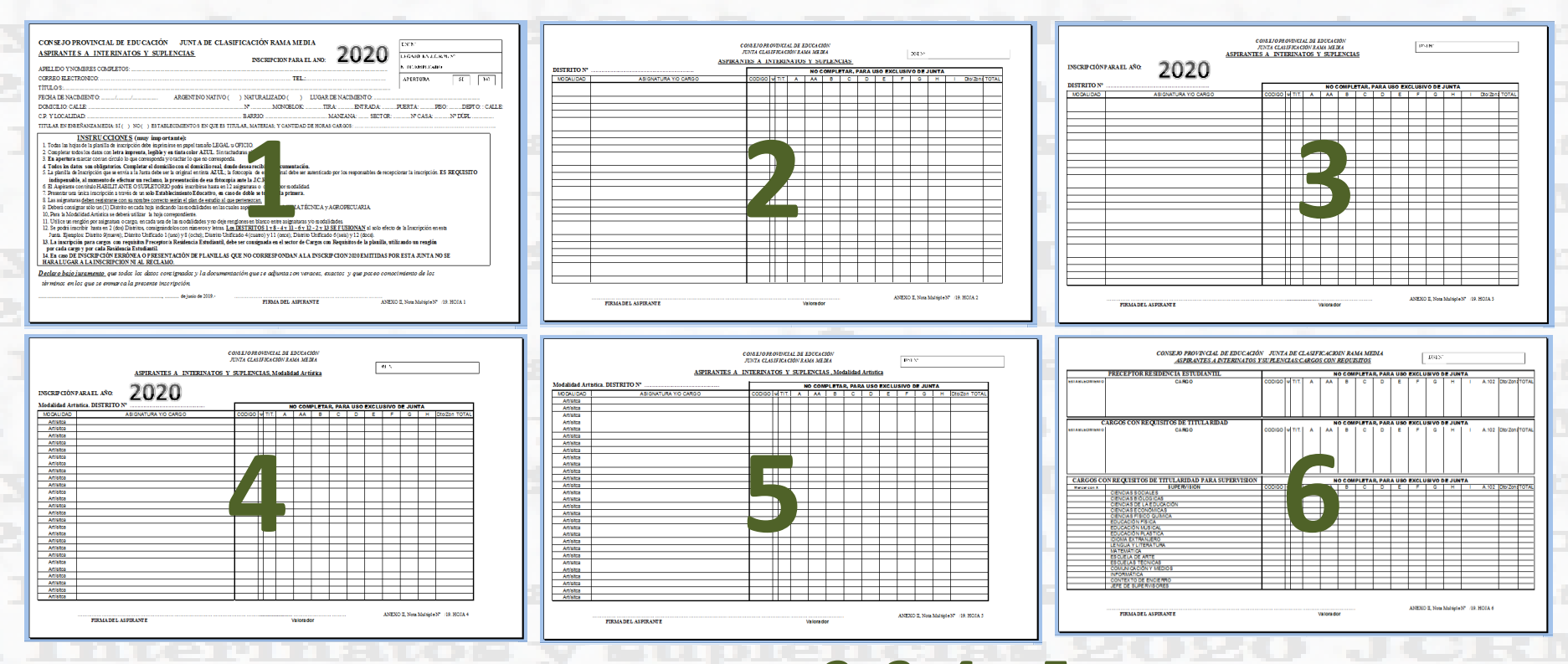

**Nota: Si no alcanza el espacio de las hojas 2, 3, 4 o 5 sacarle más copias y proseguir la inscripción en ella.**

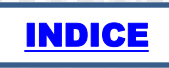

### **Las personas que ya tienen legajo en junta deberán presentar la siguiente documentación:**

 $\checkmark$ Planillas de inscripción 2020 correctamente completadas (obligatorio)  $\checkmark$  Recibo de inscripción (obligatorio)

Si tienen nueva documentación que aún no esté en su legajo, por ejemplo: cursos, conceptos, nuevos títulos, constancias de servicio; podrán incorporarla presentando fotocopias debidamente legalizadas.

Si actualizó su DNI también se recomienda presentar una fotocopia legalizada del mismo.

Los legajos de las personas que no se inscribieron durante los últimos 5 años se destruyen *(Decreto 2939/93). Si algún aspirante se encuentra en esta situación (tiene número de legajo pero no se inscribió en los últimos 5 años), deberá presentar toda la documentación exigida para la apertura del legajo.*

*Deberán fotocopiar la planilla de inscripción una vez que está completa; quien la recibe (secretaria de la escuela o JCRM) debe certificar que es copia fiel. Esta fotocopia es requisito al momento de efectuar algún reclamo si lo hubiera.*

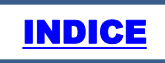

### **Las personas que ya tienen legajo y deseen incorporar**

#### **documentación, tener en cuenta:**

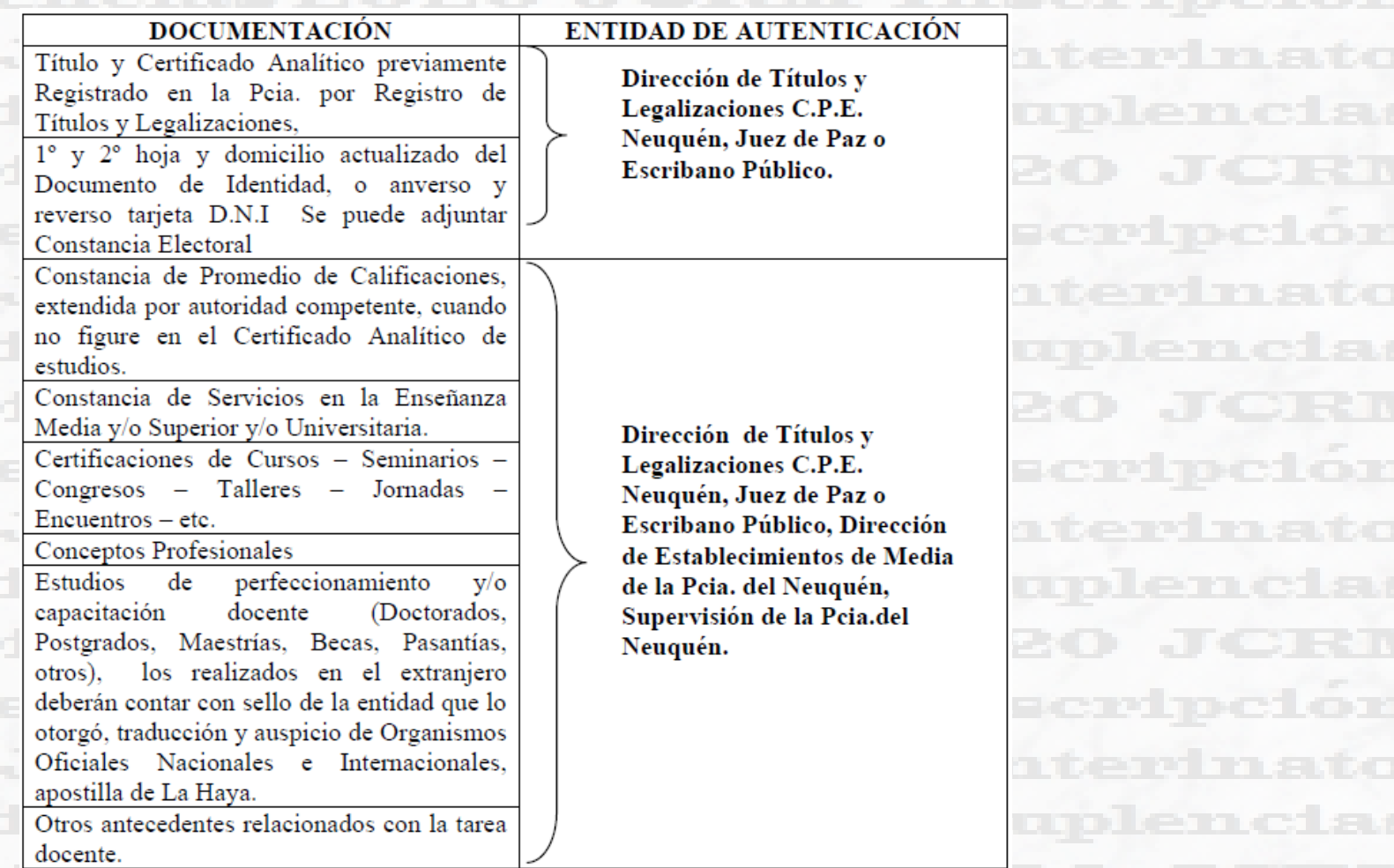

**No se aceptan fotocopias autenticadas por otras dependencias, organismos o personas no autorizadas.**

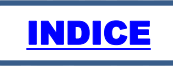

# **Apertura de legajo (hoja 1/3)**

### **Podrán abrir legajo:**

Los argentinos nativos por opción o naturalizados. En este último caso, tener cinco años como mínimo de residencia continua en el país y dominar el idioma castellano. (Resolución 1750/14)

**Podrán presentar su inscripción los aspirantes, mujeres y varones, que no superen los 52 y 55** años respectivamente al 30 de junio de 2019; según Resolución Nº796/14.

## **Documentación a presentar en una carpeta colgante para fichero:**

<span id="page-9-0"></span>**a) Para los argentinos por opción o naturalizados,** presentar documentación que acredite al menos cinco (5) años de residencia continua en Argentina a la fecha de inscripción (art. 13 de la ley 14473).Resolución 1750/14.

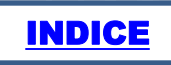

## **Apertura de Legajos (hoja 2/3)**

#### **b) Presentar fotocopias autenticadas de:**

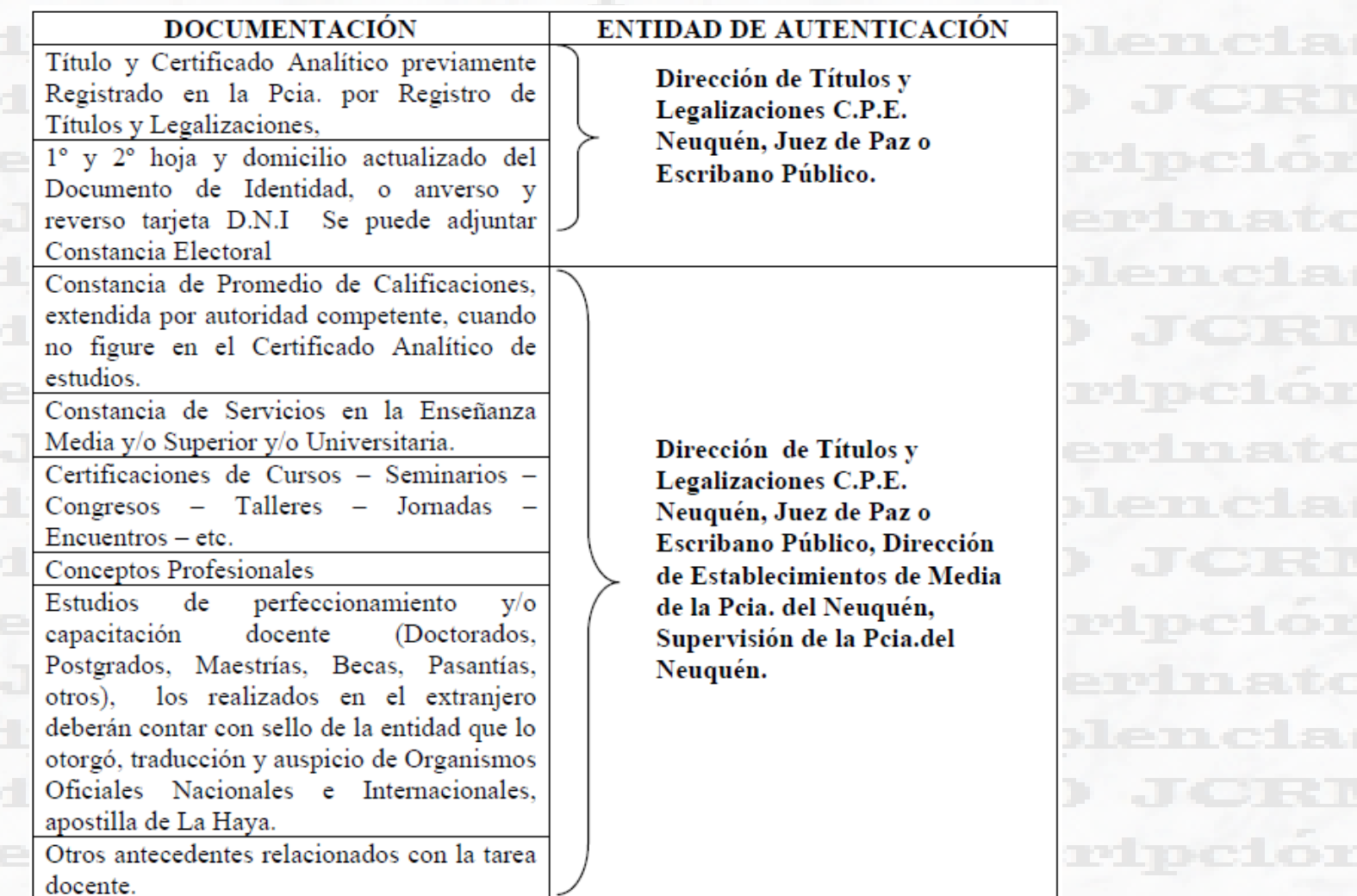

No se aceptan fotocopias autenticadas por otras dependencias, organismos o personas no autorizadas. **INDICE** 

## **Apertura de Legajos (hoja 3/3)**

**c) Completar la Planilla de Inscripción (puede descargarse del sitio web del CPE o solicitarla en las escuelas)** 

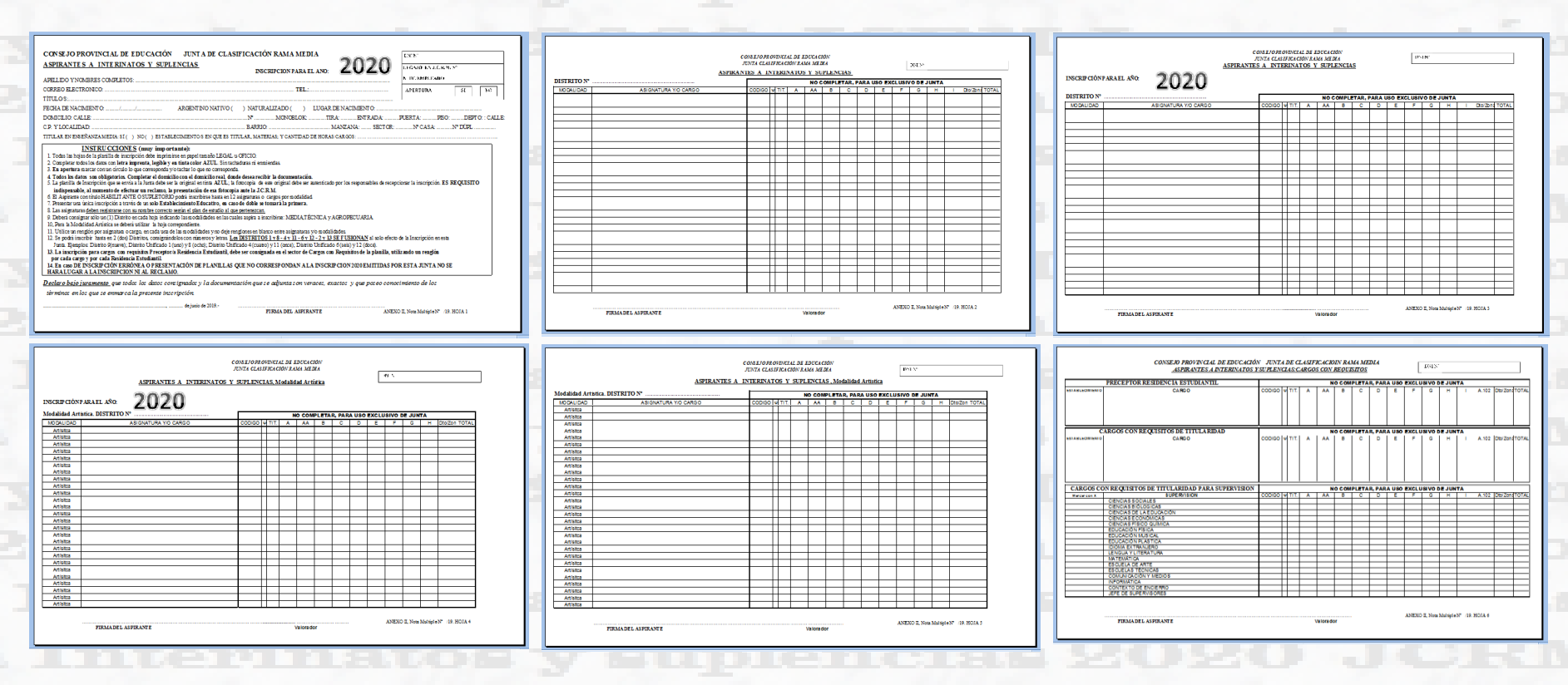

**d) Una vez completas sacarle fotocopia a las mismas.**

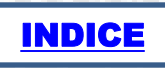

# **Competencia de Títulos**

**Para saber en que materias o cargos cada aspirante puede inscribirse puede solicitar la Competencia de su Título en el sector Competencia de Títulos dependiente de la Dirección de Títulos.**

**El interesado debe asistir con su título a esa dependencia; allí le imprimirán las competencias de cada uno de los títulos que posea.**

#### Notas:

Los títulos pueden tener competencias para varias materias y/o cargos, cada una de ellas puede tener el siguiente carácter: D=Docente, H=Habilitante, S=Supletorio Los listados, se ordenan de acuerdo a los siguientes criterios:

1°) Por el carácter: primero los Docentes, luego los Habilitantes y a continuación los Supletorios.

<span id="page-12-0"></span>2°) Dentro de los del mismo carácter se ordenan por el puntaje que tenga cada aspirante. El puntaje se calcula de acuerdo a lo establecido en Ley 14473 Estatuto del Docente Anexo 0, Resoluciones C.P.E. y Dtos. Provinciales. De persistir el empate, se ordena por el promedio del título

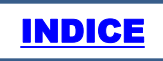

## **DISTRITOS y ESCUELAS**

<span id="page-13-0"></span>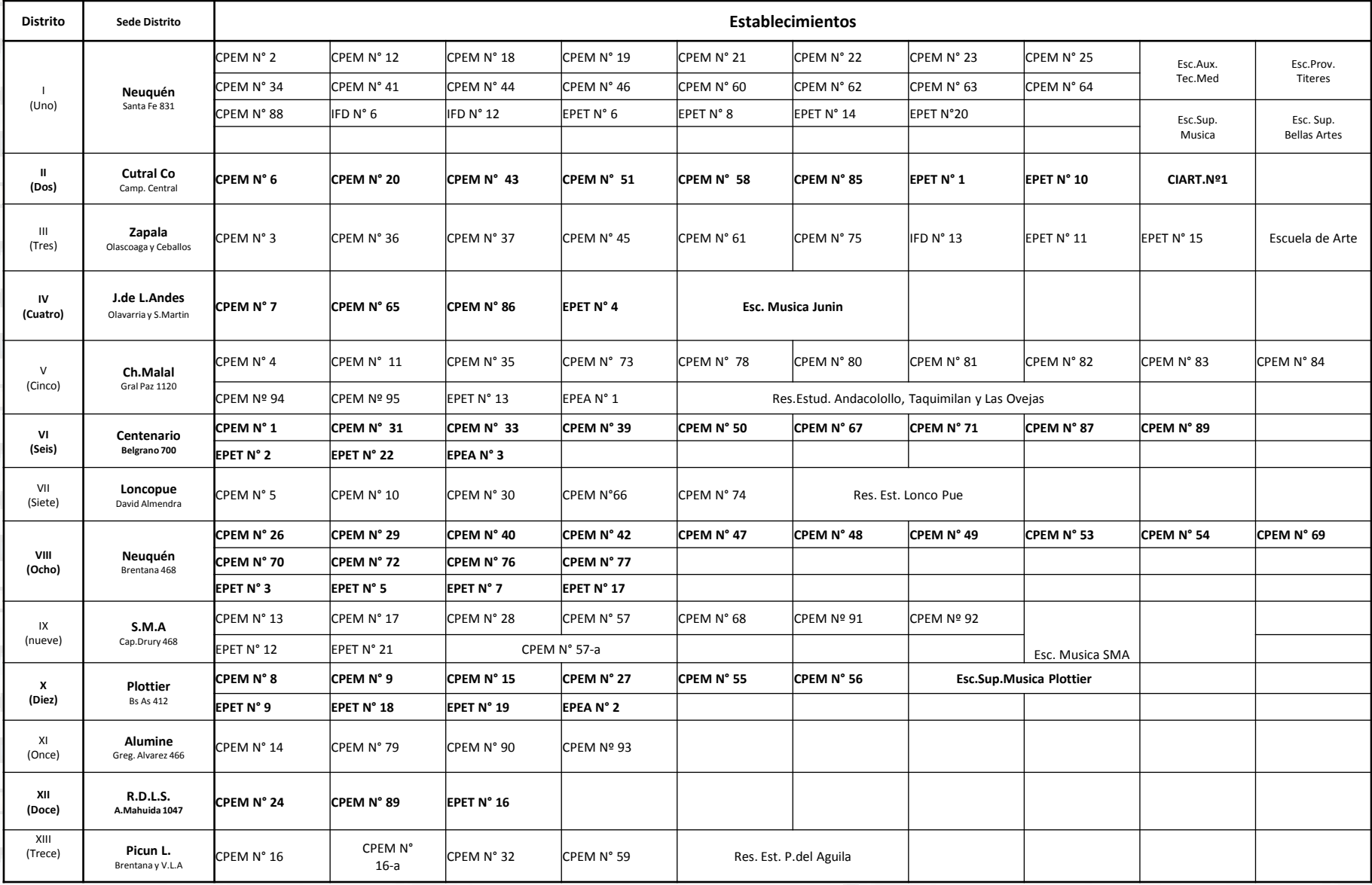

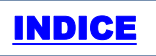

### **ASAMBLEAS PRESENCIALES**

#### *Nota: los datos de la siguiente tabla pueden sufrir modificaciones*

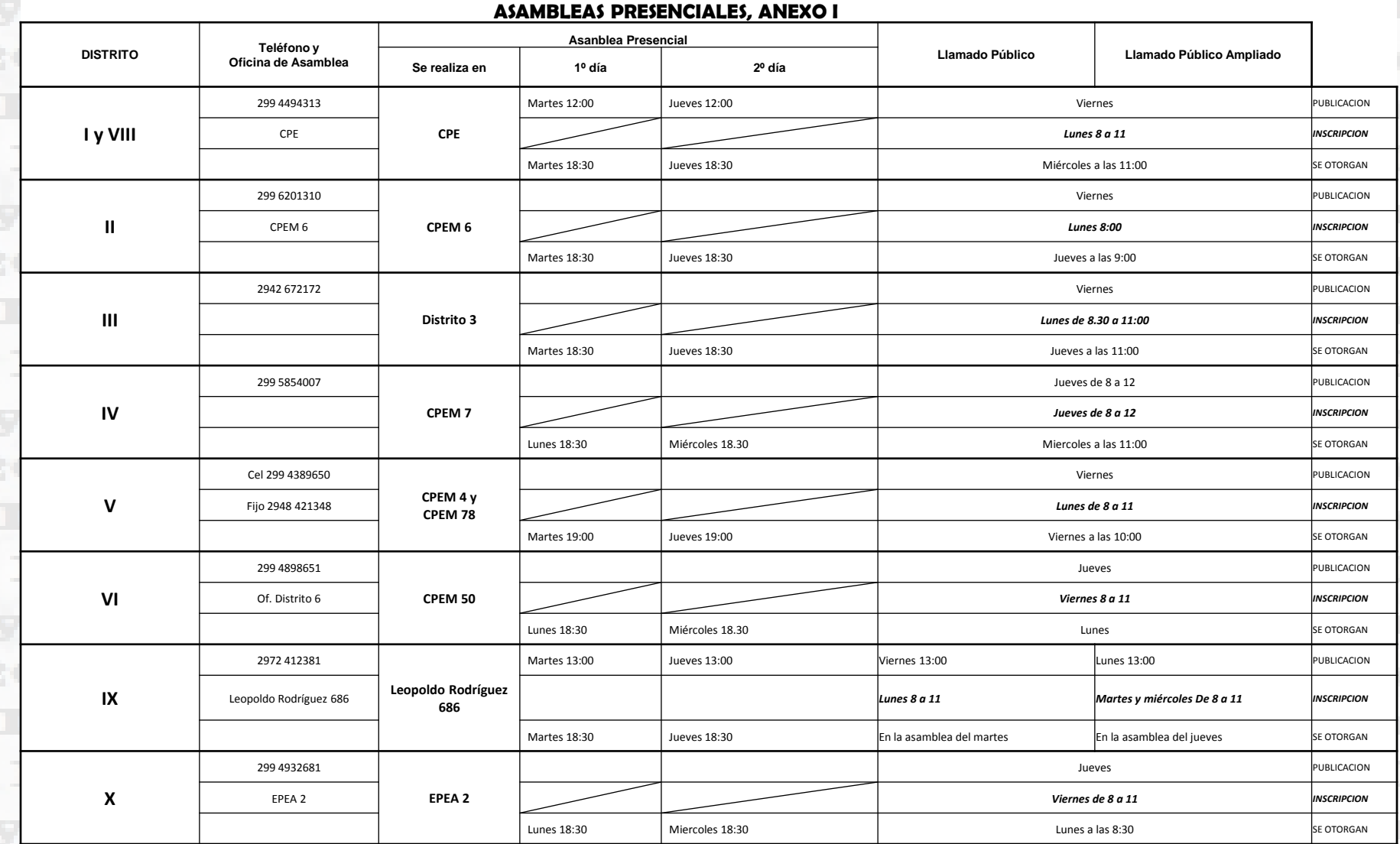

ere m

**¿Qué asignaturas y cargos se dictan en cada distrito?**

**Recomendamos verificar que asignaturas y cargos se dictan en cada distrito. Para esto el aspirante debe consultar nuestro sitio web** 

**<http://www.neuquen.edu.ar/junta-de-clasificacion/rama-media/>**

<span id="page-15-0"></span>2020 JCRM Inscripción a Interipato [INDICE](#page-2-0) |

# **¿Qué debo verificar cuando me inscribo?**

Haber completado correctamente la Planilla de Inscripción.

Quien recepciona la inscripción debe completar:

- Cantidad de hojas que recibe
- Distritos en los que se inscribe
- Debe firmar y colocar la fecha de recepción de la Inscripción.
- Debe sellar todas las hojas.

Además debe firmar, colocar su sello y el del establecimiento más el sello o la leyenda "ES COPIA FIEL" en el recibo y las fotocopias de la Planilla de Inscripción que le quedan al aspirante.

#### Notas:

<span id="page-16-0"></span>Conservar el duplicado del recibo y **fotocopias** de las Planillas de Inscripción; para realizar reclamos, si los hubiera, es necesario presentarlos.

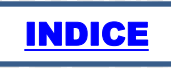

**1º Verificar que la planilla que voy a utilizar sea la correspondiente a "Nivel Medio", "Aspirantes a Interinatos y Suplencias" y "2020"**

<span id="page-17-0"></span>2<sup>°</sup> Leer de **las instrucciones**

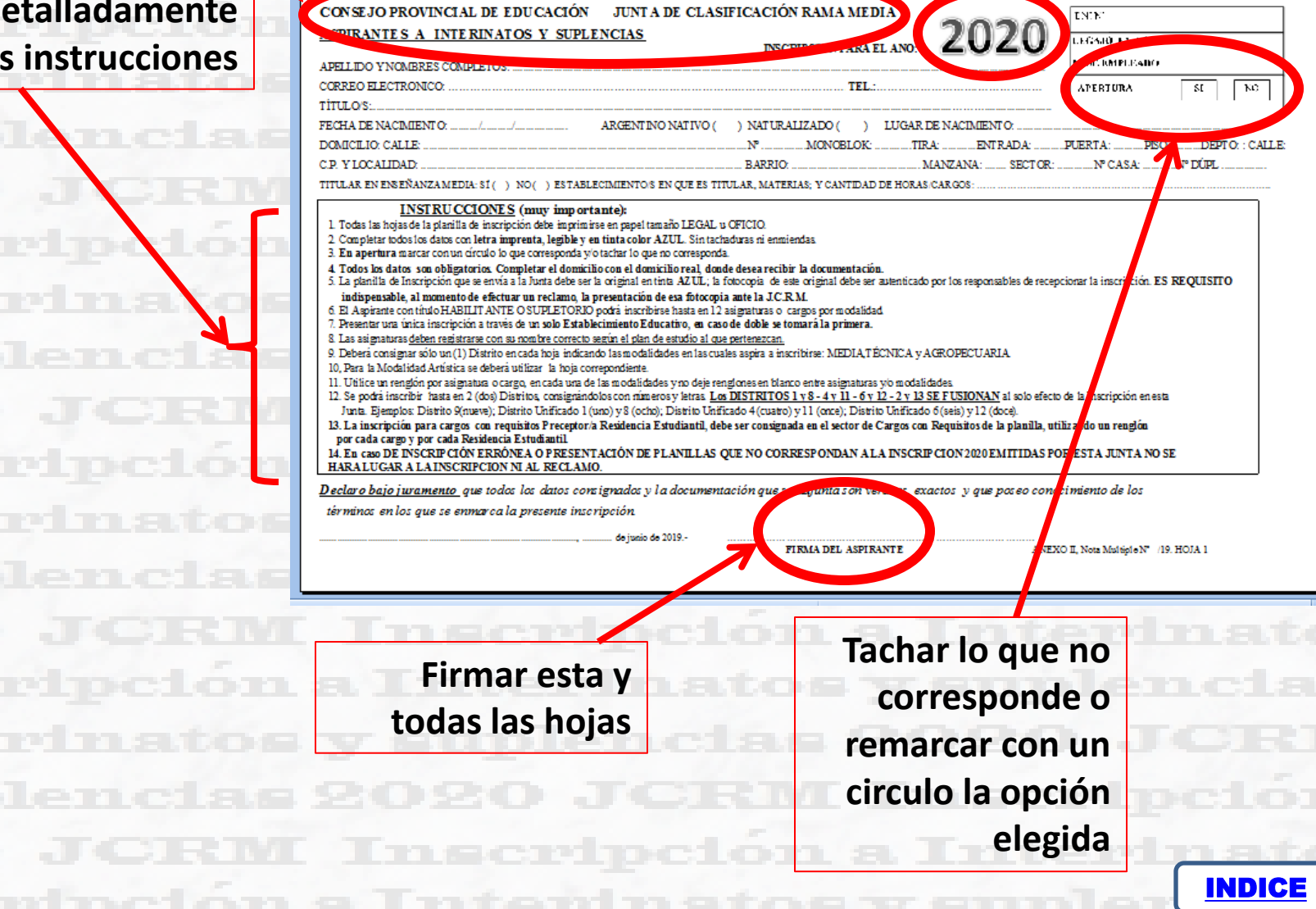

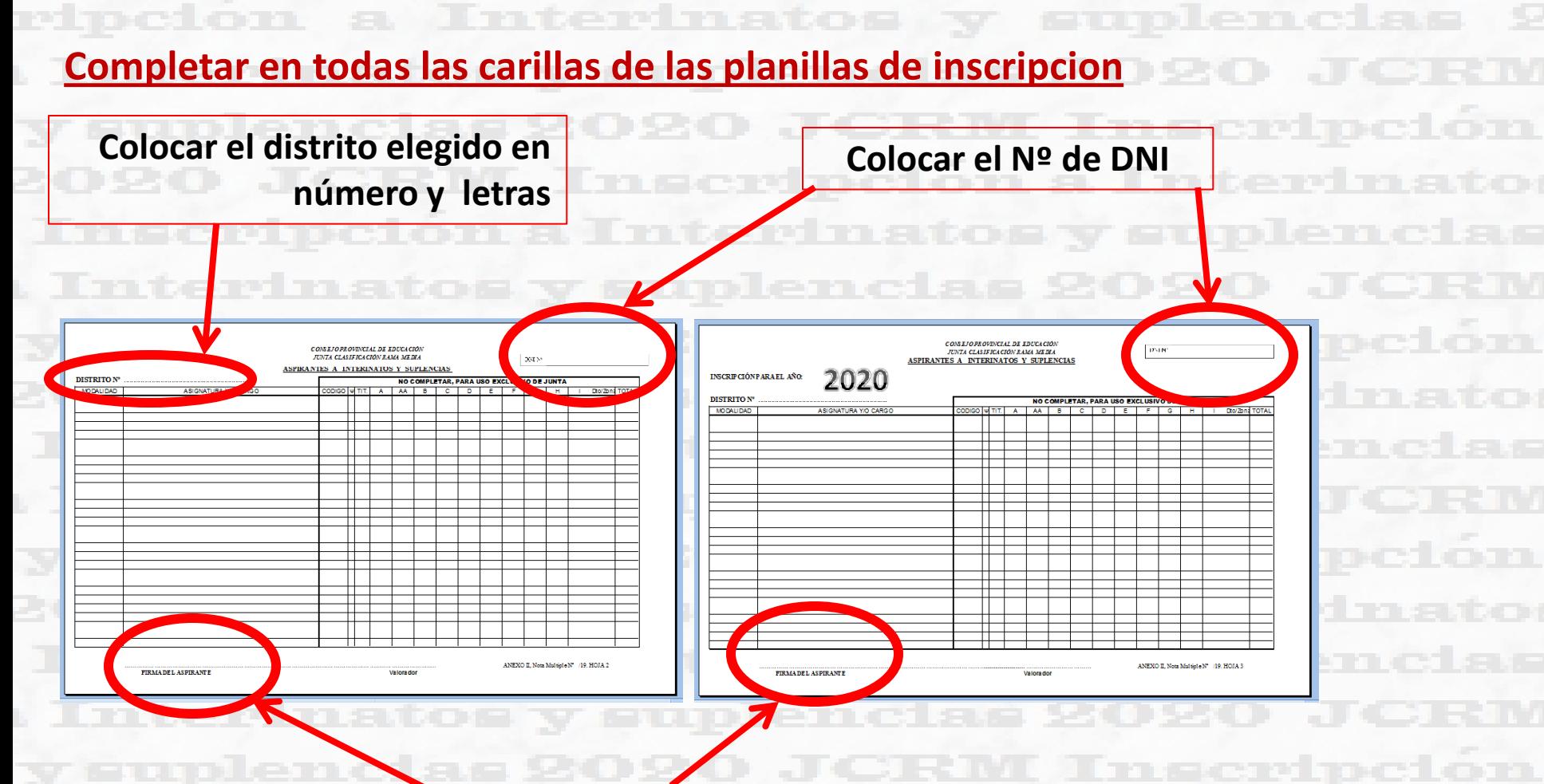

**Firmar todas las hojas**

**INDICE** 

#### **Completar en la tabla la modalidad y el nombre exacto de la asignatura o cargo. Las**

**columnas de la derecha las utiliza la JCRM para valorar.**

**No pueden quedar renglones en blanco.**

**En MODALIDAD debe ir una de las siguientes alternativas: Media, Técnica, Agropecuaria** 

**Para la modalidad Artística utilizar las hojas que vienen para tal fin.**

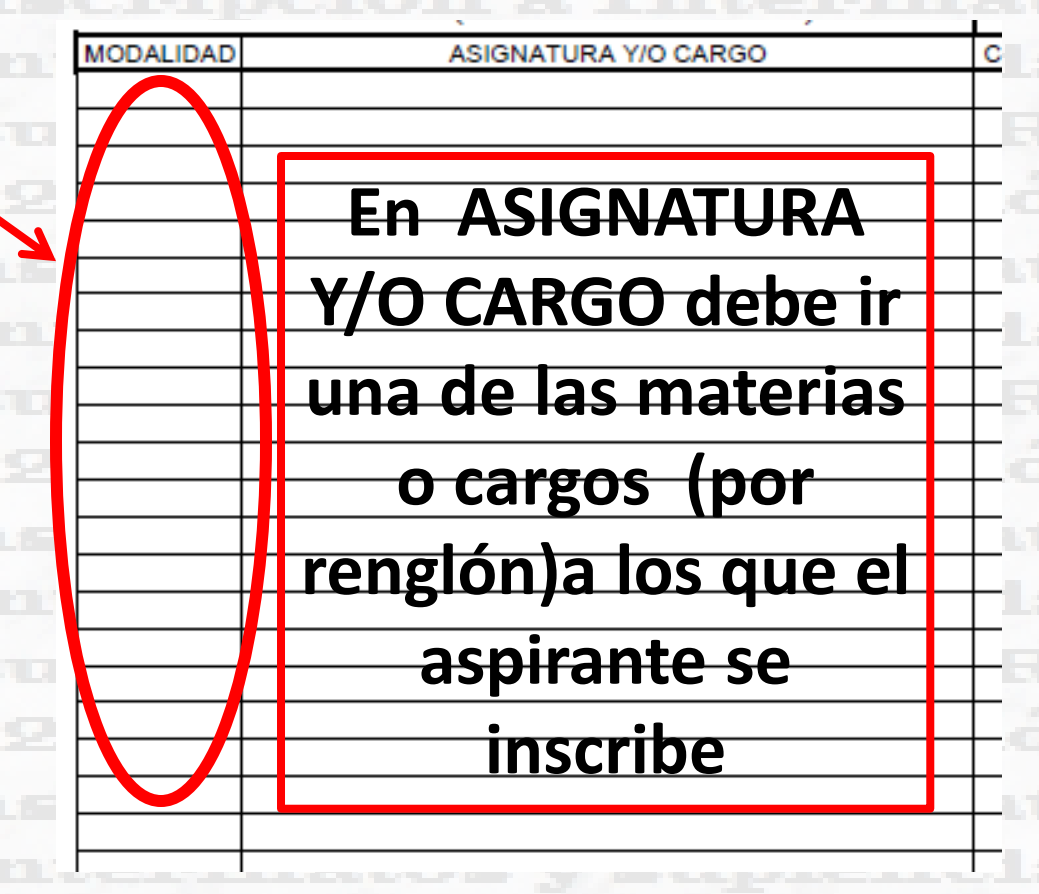

[INDICE](#page-2-0) 

**Por ejemplo ….**

 $\overline{XY}$  6

t I G

v 16

 $\overline{X}$ 

1 J G

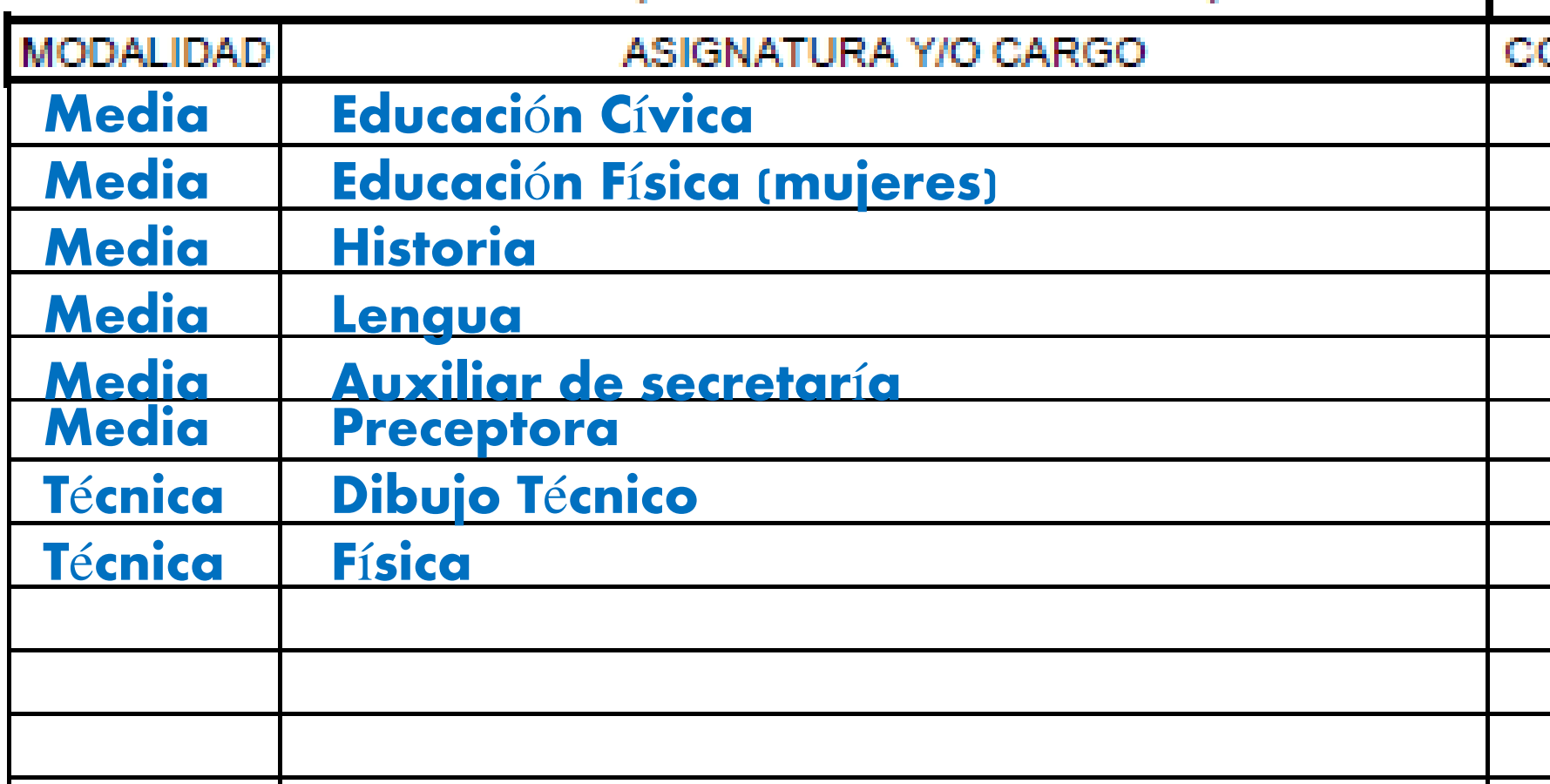

Inscripción a Interinatos y suplencias 2020 JCRM Inscripción a Interinato [INDICE](#page-2-0) | Inscripción a Interinatos y supler

#### **En esta hoja podrán inscribirse para los cargos con requisitos.**

#### **El 1º bloque se utilizará para Preceptor de Residencia Estudiantil, el 2º para Vicedirector,**

**Regente, etc y el 3º para Supervisores**

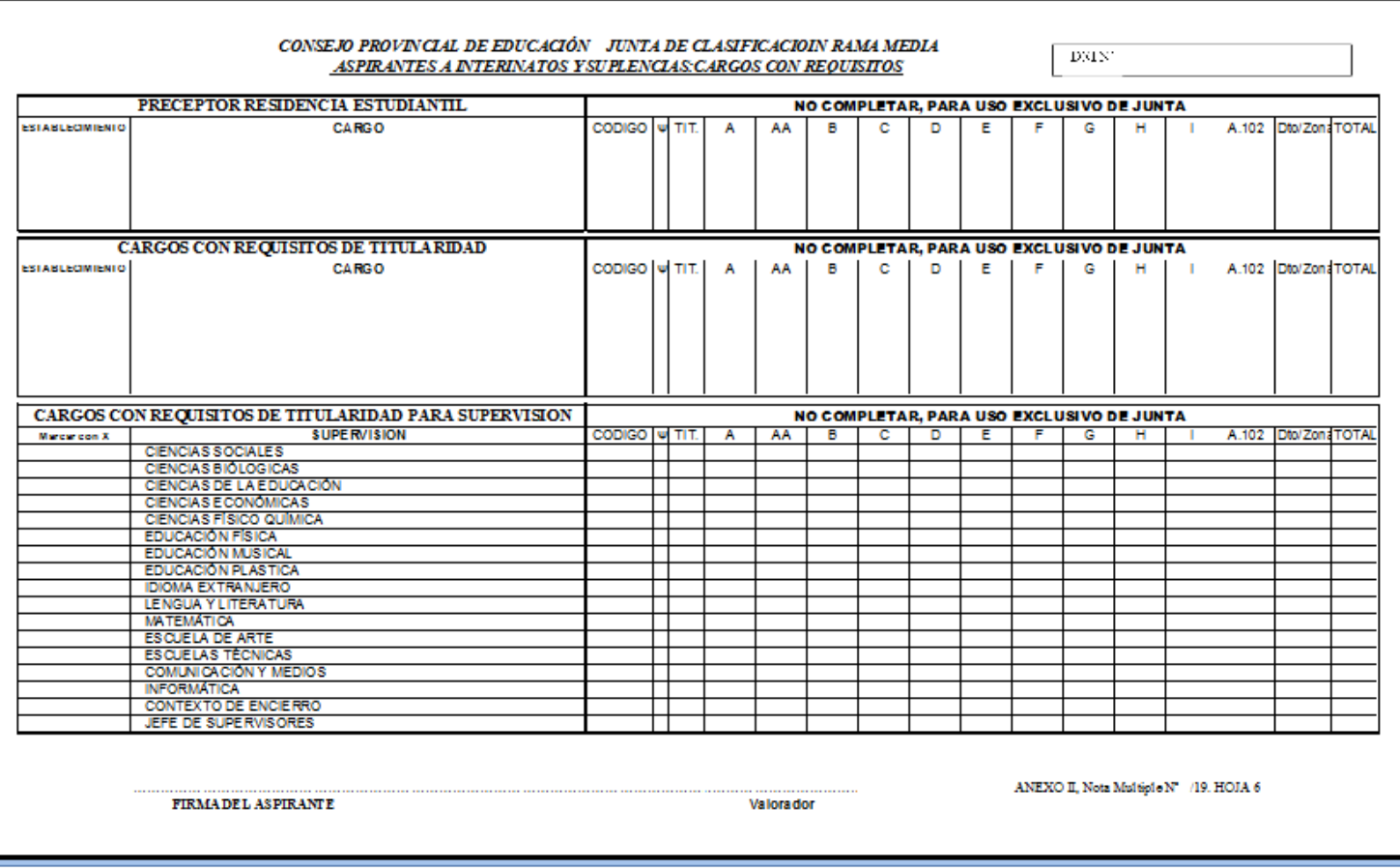

**INDICE** 

## **NOVEDADES – Recordatorio:**

Las personas con título Habilitante o Supletorio podrán inscribirse hasta en 12 materias y/o cargos (\*). Por ejemplo podrá inscribirse en:

10 materias y 2 cargos ó

4 materias y 8 cargos ó

1 materia y 11 cargos, etc.; siempre que **la suma de materias y** 

[INDICE](#page-2-0) 

**cargos no exceda 12**

<span id="page-22-0"></span>*(\*) Cada aspirante podrá elegir dos distritos y en cada uno de ellos podrá inscribirse en todas las modalidades que se dicten en ese distrito, siempre y cuando tenga competencias para las materias o cargos que se inscribe. Es RESPONSABILIDAD INDELEGABLE DE CADA ASPIRANTE CONOCER LA VERIFICAR LA DOCUMENTACION PRESENTADA.* 

**Finscripción a Interinator (No. 1988)**<br>Inscripción **de la de** la *Finscripción*<br>Tuterinatos , 1980 JORN Inscripción **presentación**